## **horizon-ltsp-clonezilla - Task - Tâche #2461**

## **intégrer smcroute**

09/10/2012 20:30 - Eric Seigne

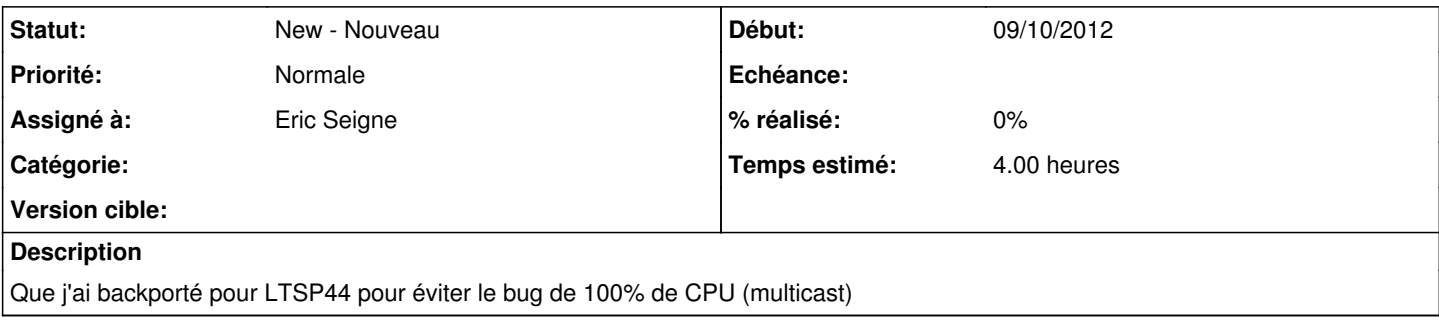